# Microsoft Dynamics AX Fabrication distincte - bases

## **Objectif**

Fournir aux stagiaires les outils et ressources nécessaires à la réalisation des tâches basiques dans le flux fabrication distincte de Microsoft Dynamics AX.

### **Public**

Ce cours est destiné aux utilisateurs qui souhaitent apprendre les fonctions de base et développer une certaine connaissance des procédures quotidiennes courantes requises pour utiliser efficacement la fonctionnalité des bases de fabrication distincte de Microsoft Dynamics AX. Il s'adresse aux gestionnaires des achats, aux acheteurs, ainsi qu'aux responsables du paramétrage, de l'administration, du contrôle de la production et de la gestion des stocks.

# **À l'issue de la formation**

**À l'issue de ce cours, les stagiaires doivent être à même de :**

- Décrire les principaux composants de base conceptuels du module Contrôle de la production.
- Décrire l'interconnectivité entre le module Contrôle de la production et d'autres modules dans Microsoft Dynamics AX.
- Définir les ordres de fabrication et nommer les modifications de statuts tout au long du cycle de vie de la production.
- Définir les principaux éléments paramétrés et utilisés lorsqu'une entité juridique utilise plusieurs sites de fabrication situés dans différents emplacements.
- Décrire trois sociétés dans lesquelles les sites, les conditions et les processus de production varient en fonction de la fonctionnalité multi-site.
- Fournir une brève description des améliorations générales apportées au module Contrôle de la production, comme le filtrage et le diagramme de Gantt.
- Décrire les principaux types de nomenclatures et définir les niveaux, composants et lignes de nomenclature.
- Définir la création des versions de nomenclature et décrire les méthodes de contrôle de versions de nomenclature.
- Décrire le processus global de création de nomenclatures dans Microsoft Dynamics AX.
- Décrire la création de nomenclatures qui ne sont pas encore associées à un article.
- Décrire la création de nomenclatures pour paramétrer ou modifier la nomenclature et l'article en même temps.
- Décrire l'utilisation de nomenclatures configurables, notamment le paramétrage de gammes et de règles de configuration.
- Donner une explication globale du processus de calcul de nomenclature.

 Décrire la création et l'utilisation des types de rebuts de nomenclature et expliquer le calcul de rebut pour une nomenclature.

(6) isatech

- Décrire l'utilisation des mesures de nomenclature comme type de configuration et expliquer le lien à la consommation et aux mesures associées aux articles de nomenclature.
- Répertorier et expliquer les différentes utilisations des états de nomenclature standard.
- Définir les modèles de temps de travail et décrire leur paramétrage.
- Créer des calendriers de temps de travail.
- Utiliser l'écran Capacités de ressources.
- Créer des ressources et faire la distinction entre les types de ressources.
- Paramétrer des groupes de ressources.
- Définir le paramétrage et la configuration des opérations et relations de production.
- Décrire l'utilisation et le paramétrage des catégories de coûts dans les gammes de production.
- Décrire l'utilisation et le paramétrage des groupes de coûts dans les gammes de production.
- Décrire la création des groupes de gammes et leur association aux opérations dans la gamme.
- Décrire la création et la mise à jour des gammes et opérations sur les gammes.
- Décrire la gestion de la mise au rebut dans les gammes de production.
- Configurer le paramètre Réseau de gammes et identifier les réseaux de gammes dans des gammes complexes.
- Discuter de l'impact des paramètres de production au niveau de l'entité juridique et du site.
- Décrire les différents modes de création des ordres de fabrication.
- Décrire la procédure de création manuelle d'un ordre de fabrication.
- Expliquer les principales activités ayant lieu au cours du cycle de vie d'un ordre de fabrication.
- Expliquer l'utilisation du statut de l'ordre de fabrication lors de l'utilisation des ordres de fabrication.
- Décrire le processus d'estimation.
- Configurer les paramètres avancés, notamment les groupes et les regroupements de productions.
- Différencier les diverses options de planification.
- Expliquer les caractéristiques principales de l'ordonnancement.
- Expliquer les caractéristiques principales de la planification des tâches, ainsi que l'utilisation du diagramme de Gantt.
- Examiner la manière de planifier des ressources, ainsi que les principes de base de l'attribution des ressources.
- Décrire la manière dont la planification interagit avec le module Production.
- Décrire la procédure de verrouillage des ordres de fabrication.
- Décrire la procédure de répartition des tâches planifiées à une ressource spécifique.
- Réviser l'utilisation de la sous-traitance dans le cadre de l'externalisation.
- Ajuster les nomenclatures en lien avec le travail des sous-traitants.
- Paramétrer les opérations et les gammes à exécuter par un fournisseur.
- Décrire le paramétrage des mises à jour automatiques.
- Décrire les paramètres à définir pour la transmission d'un ordre de fabrication à l'atelier.
- Décrire les principales considérations et les paramètres utilisés pour le commencement des ordres de fabrication.
- Expliquer l'utilisation des journaux de production dans l'enregistrement de la consommation.
- Décrire l'étape de déclaration de fin du cycle de vie de la production.
- Décrire l'élément principal de l'étape de fin de production dans la production.
- Nommer les types de recherches standards pouvant être menées dans le module Contrôle de la production en relation avec les articles en production.
- Décrire l'utilisation des états standards.
- Décrire l'utilisation des états de type Données de base à des fins d'analyse du processus de production.

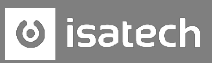

- Répertorier les trois types d'états de type Transactions et décrire leur utilisation.
- Décrire l'utilisation des états de type Journal et Évaluation des coûts pour afficher les informations relatives aux productions.
- Nommer les états de type Solde et décrire brièvement leur utilisation dans le cadre du déchiffrement des conditions de production.
- Décrire l'utilisation des états de type Analyse pour afficher ou imprimer les informations relatives aux productions.
- Décrire l'utilisation des états de type Gammes afin d'analyser les gammes et les opérations dans différentes productions.
- Nommer les types d'états pouvant être générés sur les ressources en production et définir leurs utilisations.
- Décrire l'utilisation des documents de production dans la production.
- Expliquer l'utilisation des états de type Journal des mises à jour pour identifier les informations relatives aux ordres à chaque stade du processus de production.

### **Conditions préalables**

Avant de suivre ce cours les stagiaires doivent avoir :

- Une connaissance générale de Microsoft Windows.
- **Terminé le cours Introduction à Microsoft Dynamics AX.**
- Une capacité d'utilisation de base de Microsoft Dynamics AX.
- Une connaissance de base des concepts de production, de distribution, de logistique et de gestion des stocks.

### **Durée : 2 jours**

### **Description du chapitre/de la section**

Chapitre 1 : Introduction aux bases de fabrication distincte

Chapitre 2 : Nomenclature

Chapitre 3 : Calendriers et ressources

Chapitre 4 : Opérations et gammes

Chapitre 5 : Paramètres, ordres de fabrication et cycle de vie des ordres de fabrication

Chapitre 6 : Planification de la production et sous-traitance

Chapitre 7 : Contrôle et arrêt de la production

Chapitre 8 : Recherches et états

Chapitre 9 : Echange et discussion sur des besoins spécifiques des participants